# **ScanHome**

#### **Wireless barcode scanner quickly restore factory Settings**

**Applicable to ScnaHome brand wireless series products**

Make sure to follow the instructions in the document

### **Wireless USB interface factory data reset**

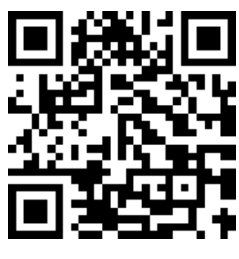

First step

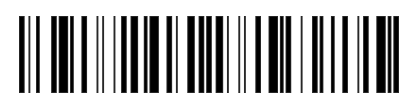

Second step

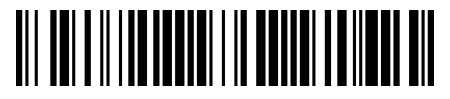

USB KBW (Third step)

# **Wireless RS232 Serial port / TTL / 485 interface factory data reset**

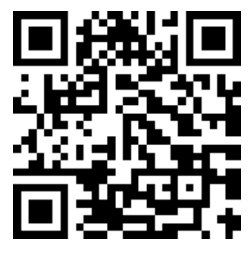

First step

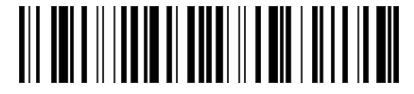

Second step

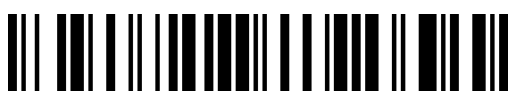

RS232 Serial port / UART / TTL / 485(Third step)

#### **Baud rate setting**

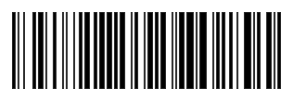

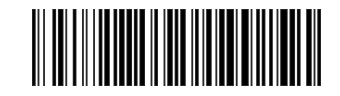

9600 8 none 1 38400 8 none 1

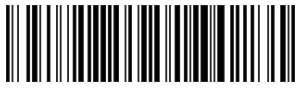

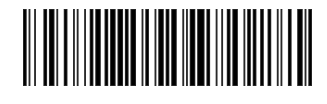

19200 8 none 1 115200 8 none 1

# **Wireless Network / WiFi interface factory data reset**

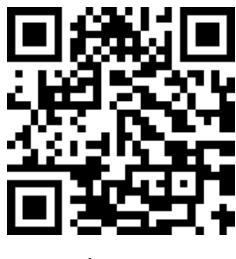

First step

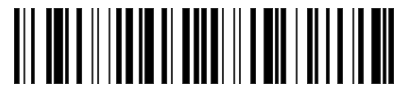

Second step

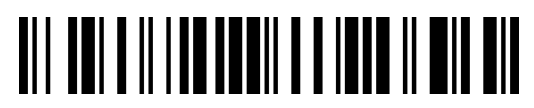

Third step

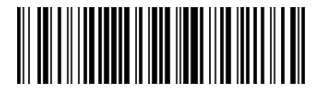

Fourth step